## **Application: gvSIG desktop - Issues**

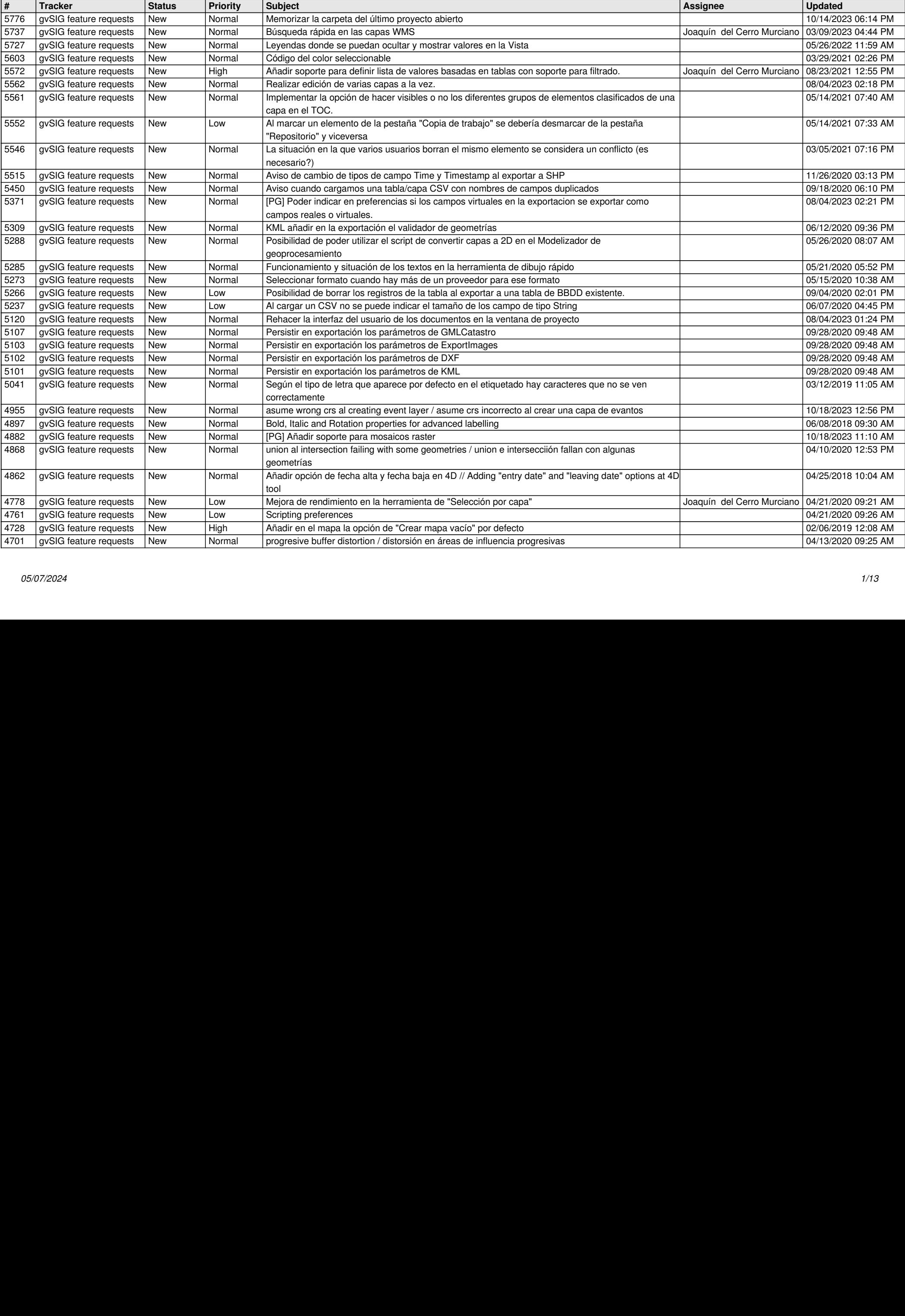

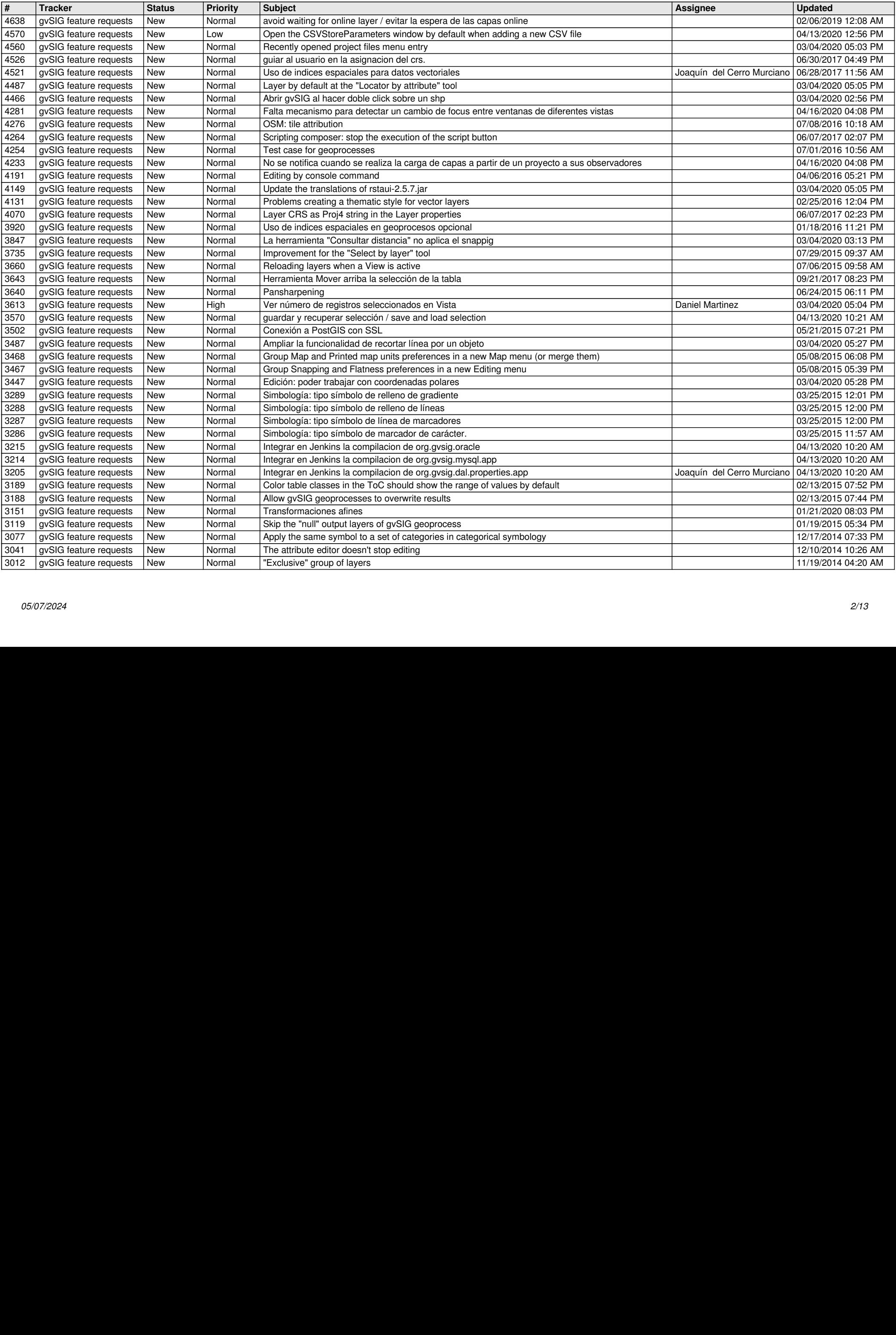

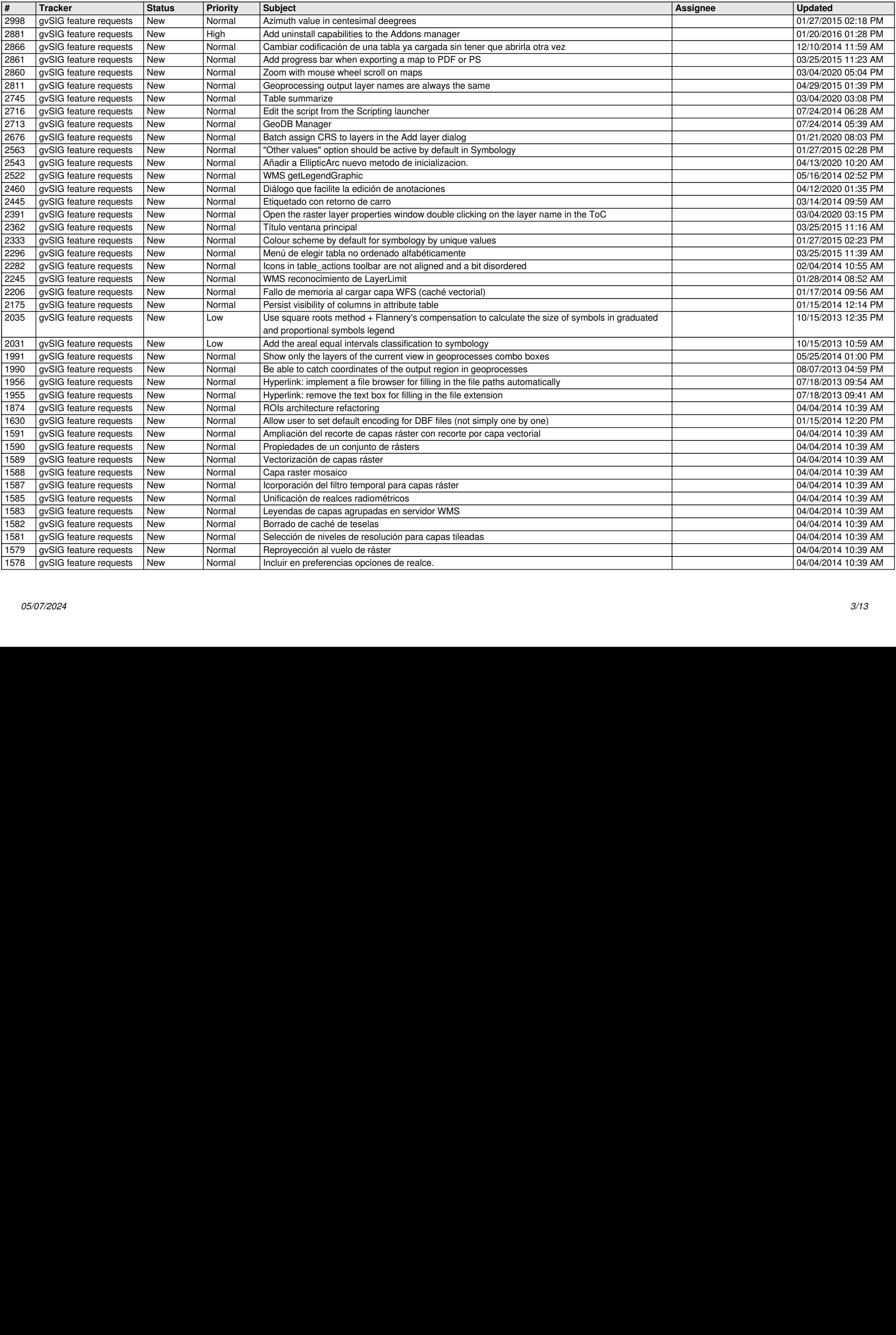

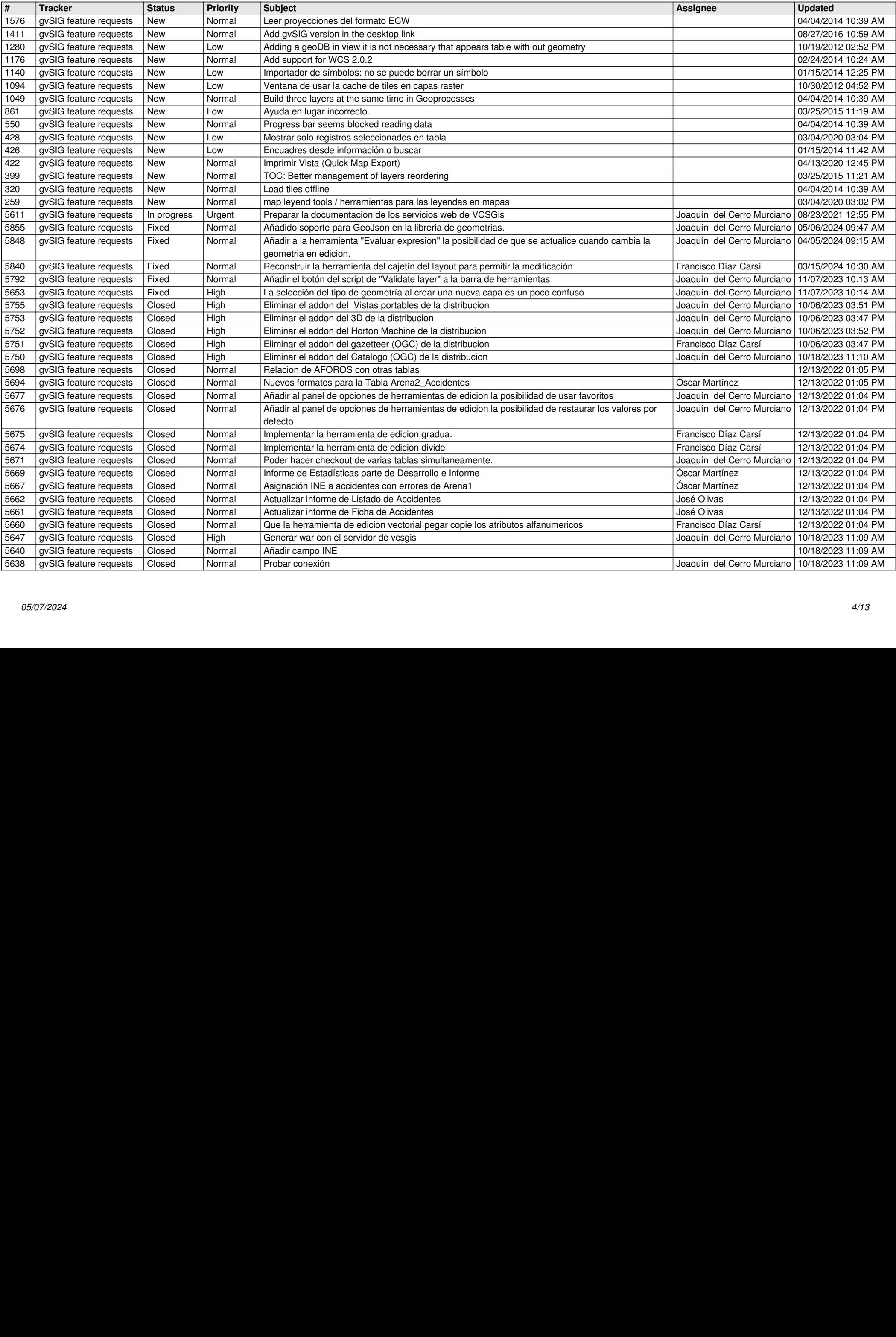

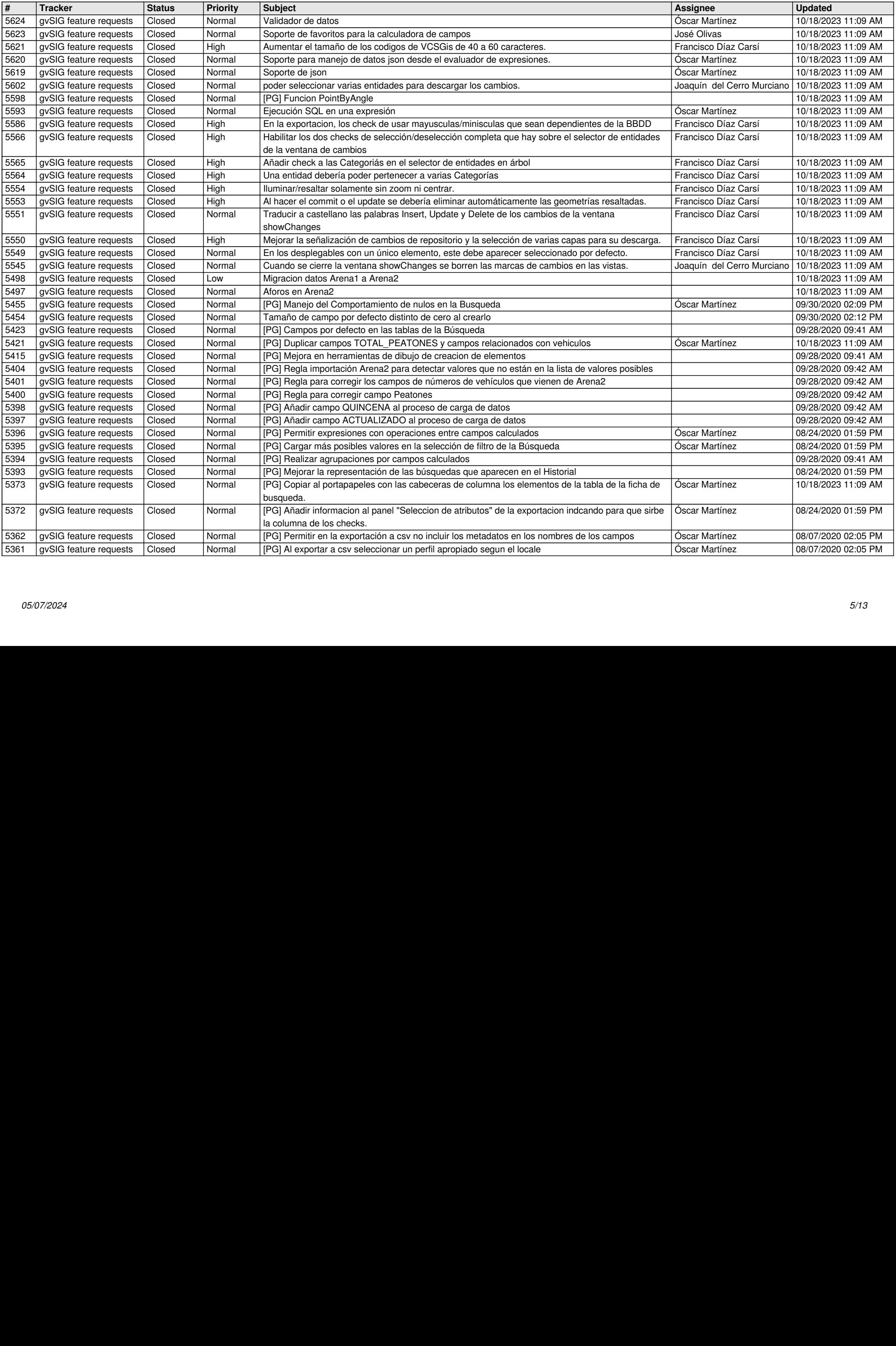

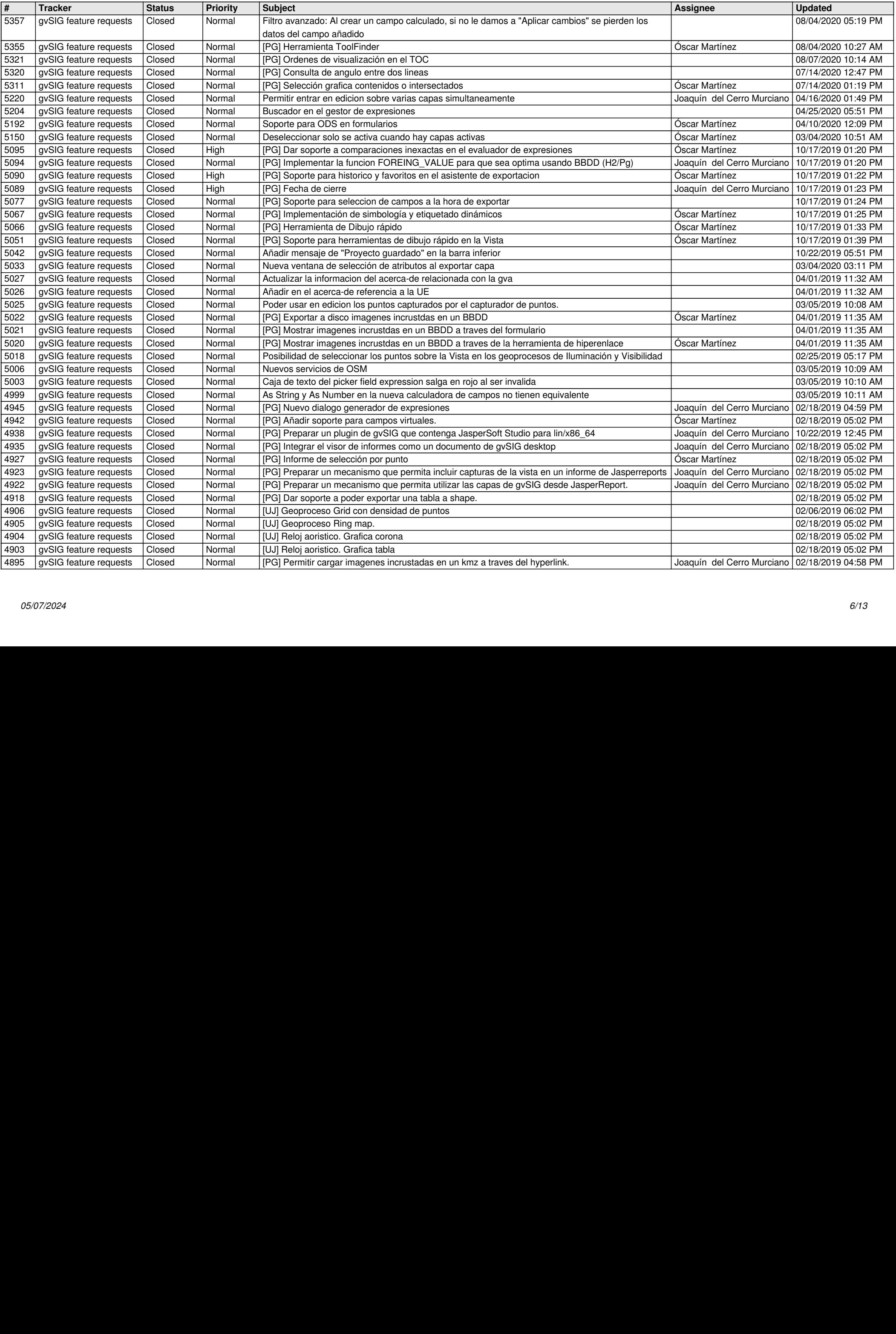

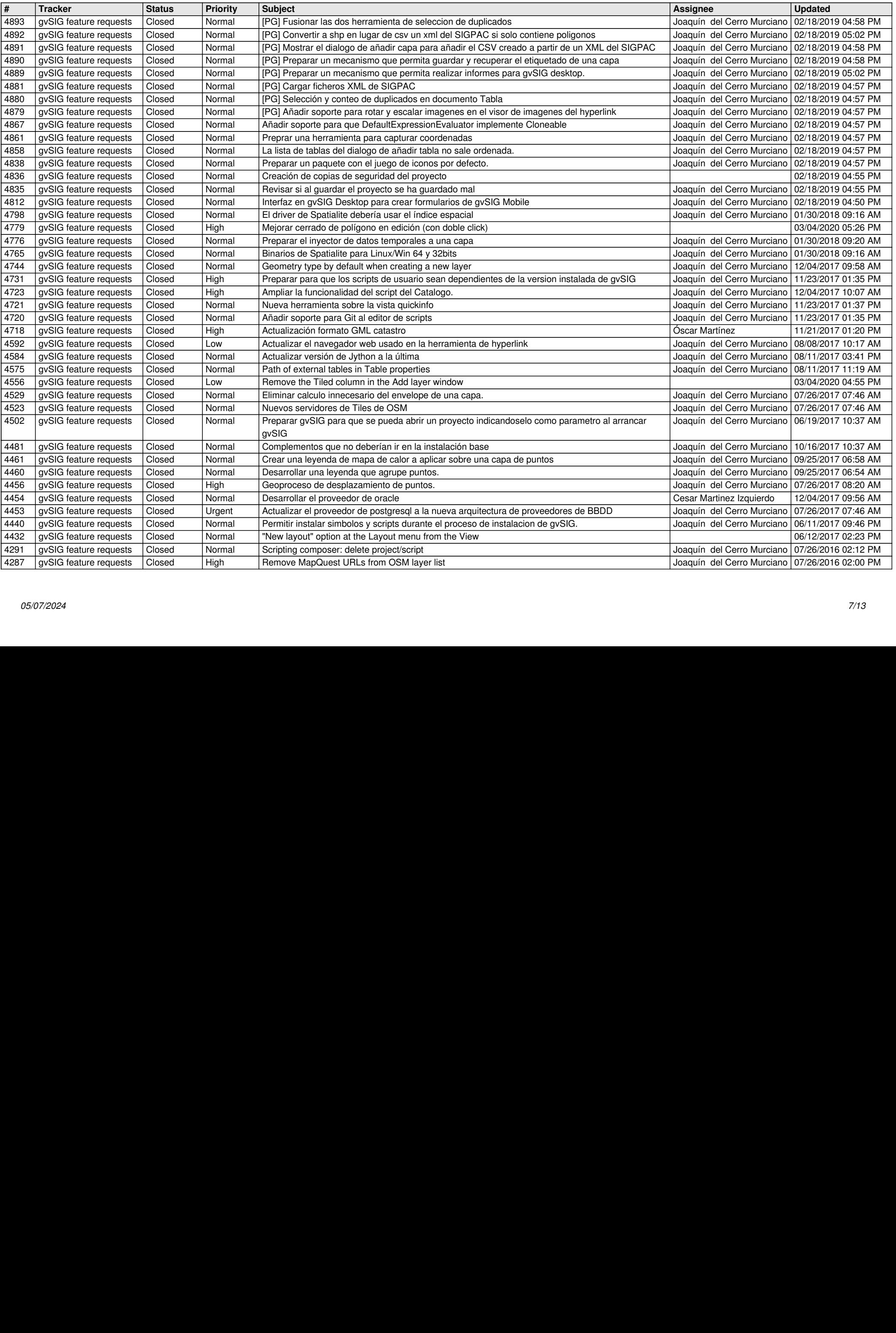

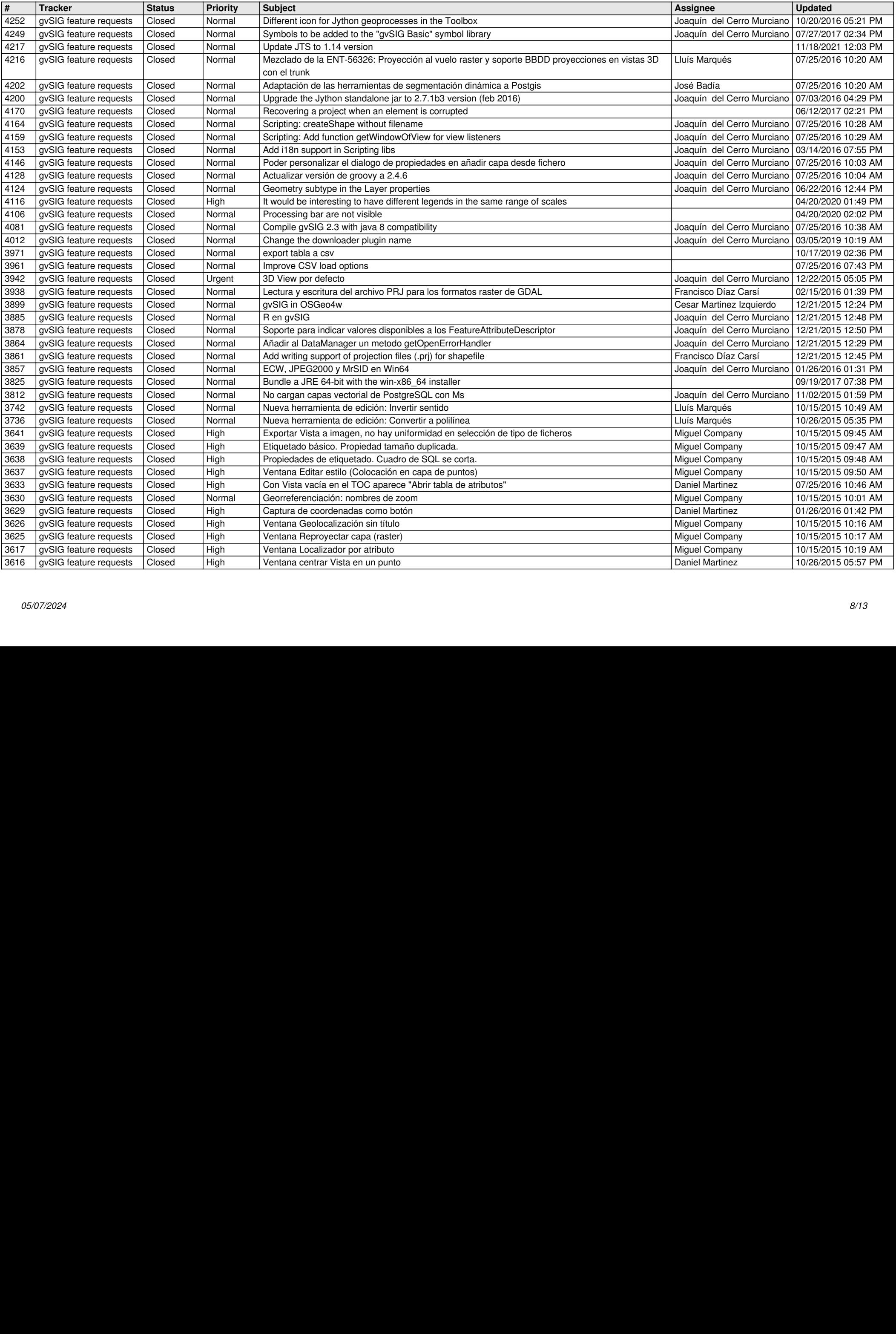

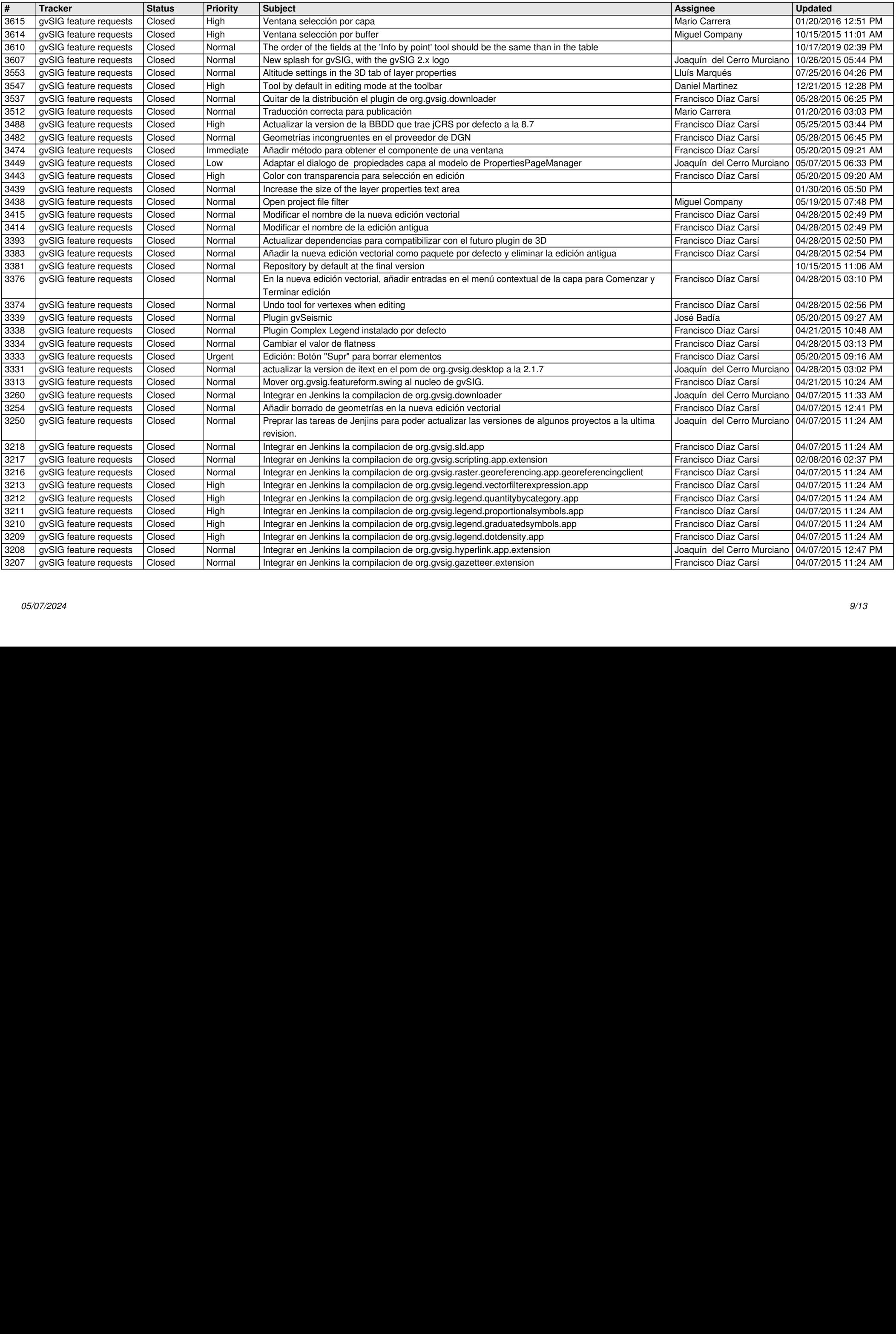

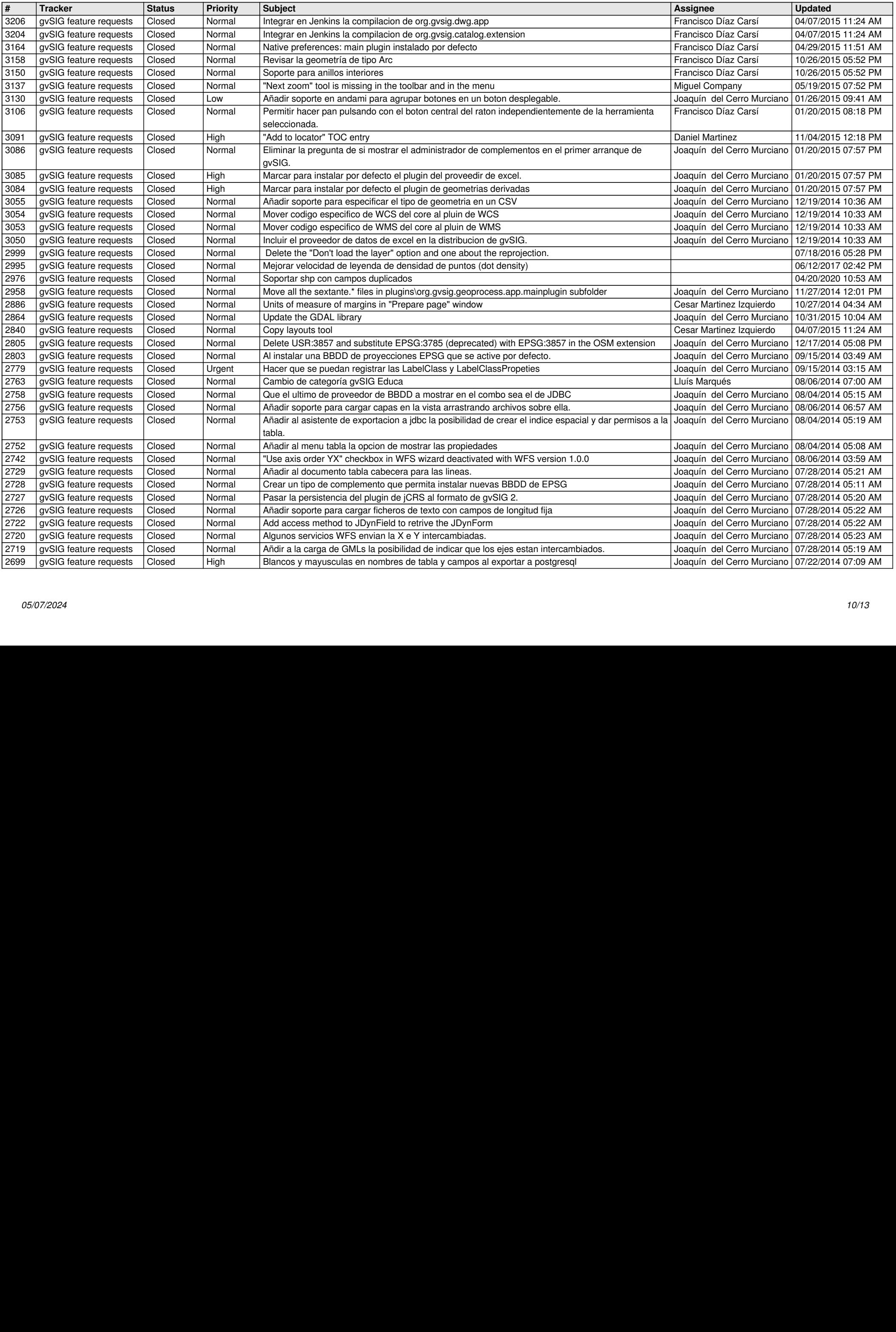

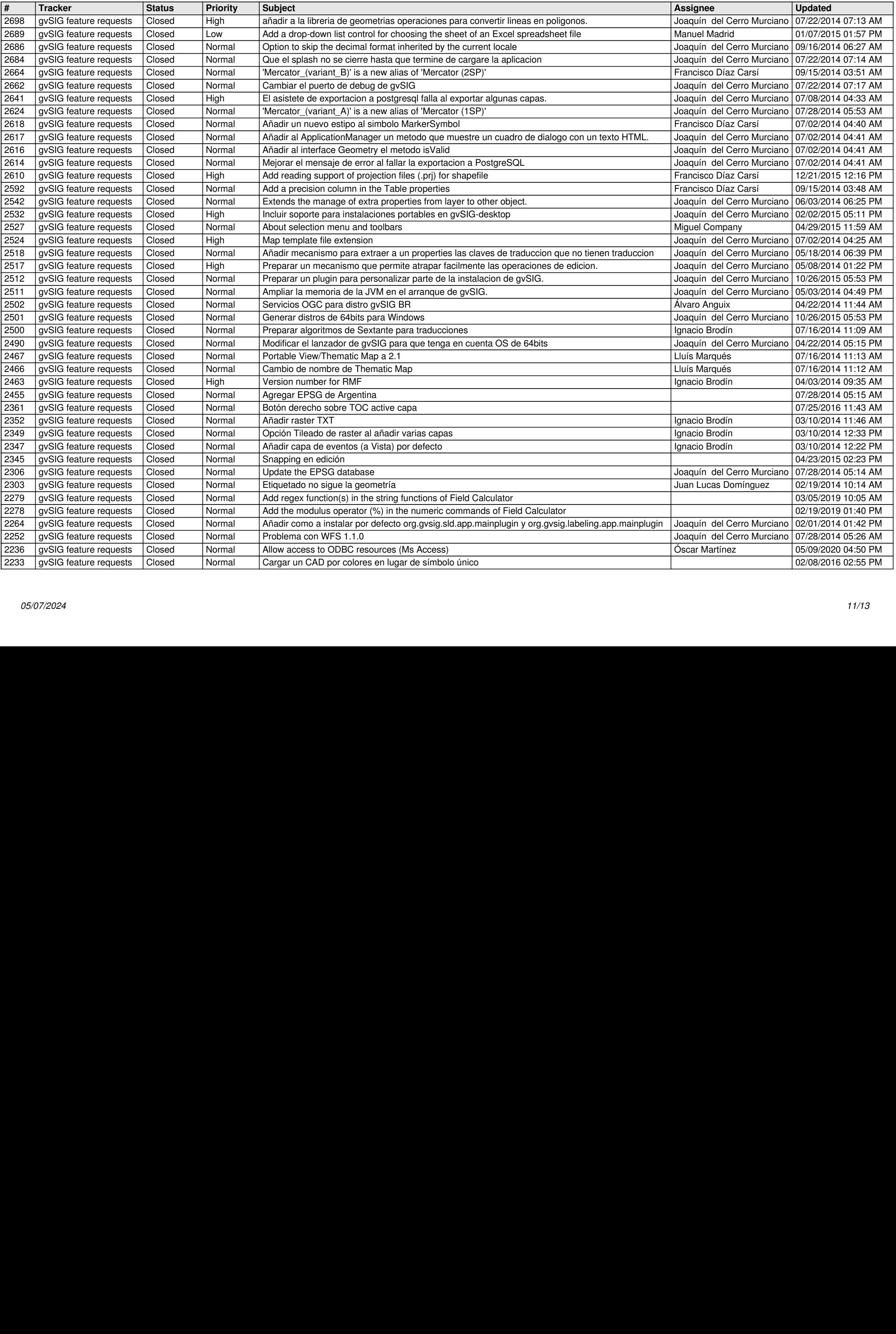

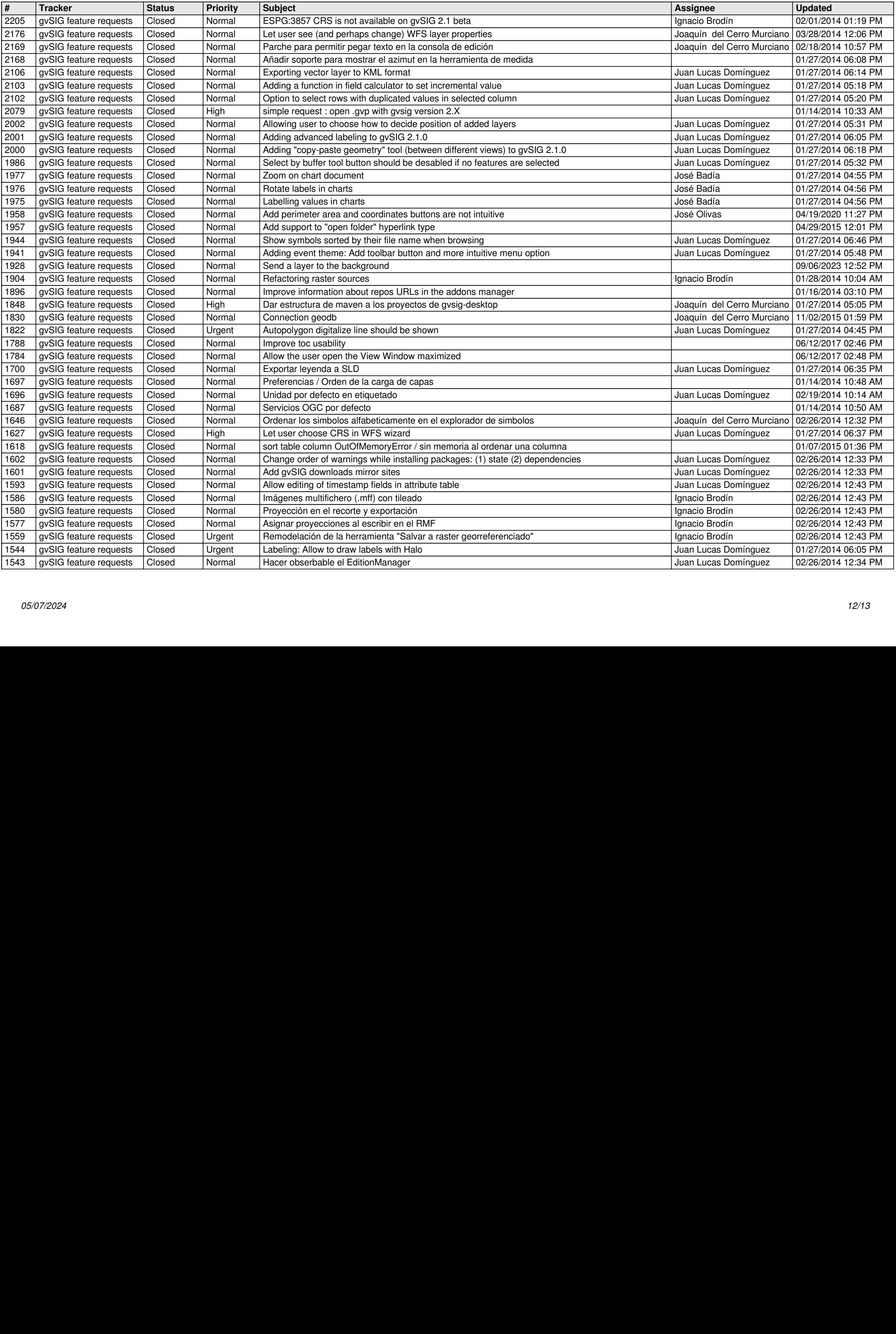

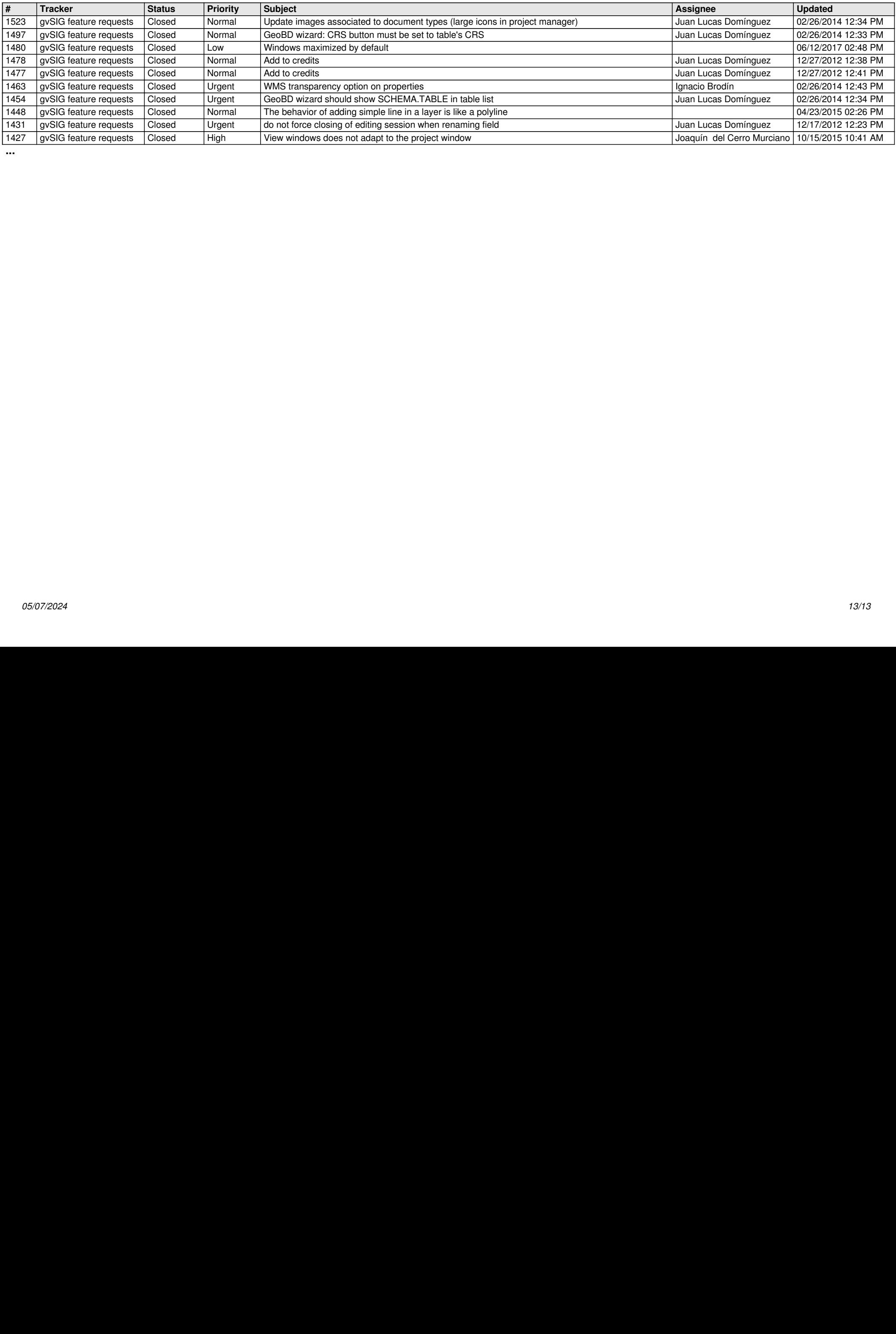

**...**